• W tabeli wyszczególniono pola dostępne w formacie ID3v1, wraz z odpowiadając<sup>ą</sup> długością. Suma długości wszystkich pól wyszczególnionych w tabeli 3.4 jest równa 125 bajtów. Brakujące 3 bajty znajdują się na samym początku 128 bajtowego bloku i zawierają identyfikator formatu ID3v1 w postaci ciągu znakowego TAG. Dlatego jednym z najprostszych sposobów określenia obecności meta danych zgodnych z formatem ID3v1 jest odnalezienie ciągu znakowego TAG 128 bajtów przed końcem pliku.

### Meta dane ID3v1 w pliku MP3

Dane audiotytuł wykonawca albumrokkomentarz gatunek **ID3v1**

### Meta dane ID3v1 w pliku MP3

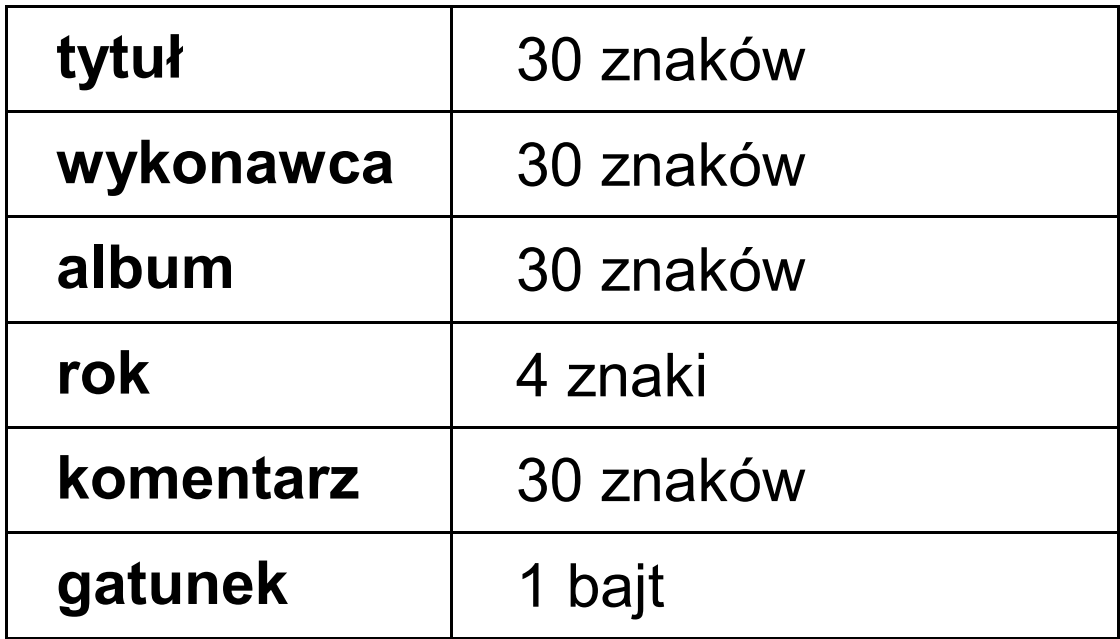

### Meta dane ID3v1.1 w pliku MP3

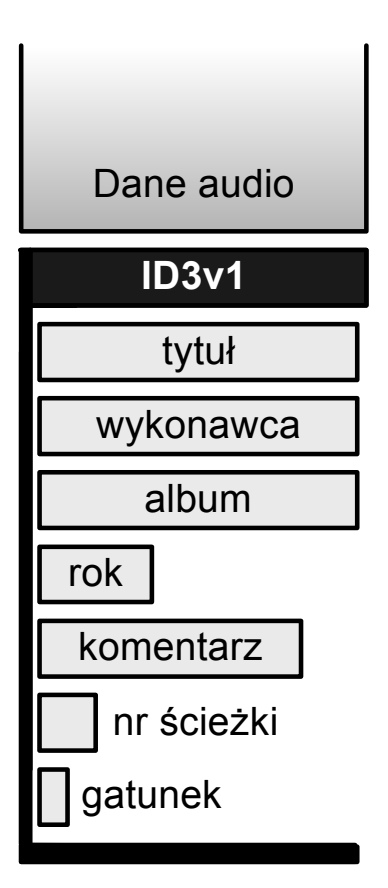

#### Meta dane ID3v1.1

• Każdy ciąg znakowy był przetwarzany do napotkania znaku *NULL*. Zgodnie ze specyfikacją ID3v1.1, pole *komentarz* skrócono do 28 znaków. Zaoszczędzone 2 bajty przeznaczono na *numer ścieżki* tak, ż<sup>e</sup> pierwszy z bajtów pola *numer ścieżki* zawiera znak *NULL*, natomiast drugi numer ścieżki audio.

• Informacje w formacie ID3v2 są przechowywane w postaci ramek. Meta dane mogą mieć rozmiar maksymalnie 16 MB, co definitywnie rozwiązuje problem związany ze zbyt krótkimi polami tekstowymi w przypadku ID3v1 i ID3v1.1. Dodatkowo ID3v2 wykorzystuje UNICODE, co pozwala na bezproblemowe stosowanie znaków diakrytycznych właściwych dla danego języka narodowego.

• Dane ID3v2 przechowywane są na początku pliku MP3, co powoduje, że format moż<sup>e</sup> być wykorzystywany do strumieniowego przesyłania danych audio. W takim przypadku, podczas wysyłania pliku MP3, <sup>u</sup>żytkownik w pierwszej kolejności otrzyma meta dane (zgodne z formatem ID3v2), <sup>a</sup> następnie właściwe dane audio.

- Podstawowe cechy formatu ID3v2:
- Możliwość dowolnego rozszerzania możliwości formatu o nowe pola dowolnego typu;
- Przystosowanie do strumieniowego przesyłania plików MP3;
- Zabezpieczenie przed traktowaniem meta danych, jako ramki audio przez starsze odtwarzacze plików MP3;
- Maksymalny rozmiar meta danych 256 MB, maksymalny rozmiar ramki – 16 MB;

- Podstawowe cechy formatu ID3v2:
- Możliwość zastosowania kompresji meta danych;
- Wykorzystanie UNICODE;
- Wiele nowych pól, np. kompozytor, tempo (ang. *BPM Beats per minute*), informacje o prawach autorskich, typie nośnika itp.;
- Możliwość przechowywania tekstu piosenki (karaoke);
- Możliwość "podłączenia" do bazy danych płyt CD, jak np. *CDDB*;
- Możliwość osadzania dowolnych plików (np. rysunków);
- Możliwość osadzania hiperłączy.

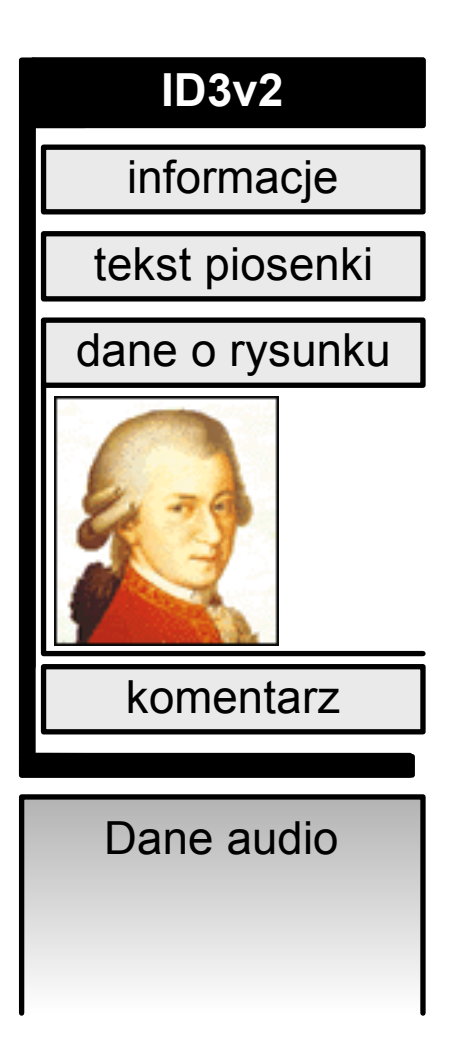

#### Format *FreeDB*

```
# xmcd 
# 
# Track frame offsets: 
# 150 
# ... (21 pozostałych wpisów)
# 210627 
# 
# Disc length: 2952 seconds 
# 
# Revision: 1 
# Submitted via: xmcd 2.0 
# 
DISCID=270b8617 DTITLE=Franske Stemninger / Con Spirito 
DYEAR=1981 DGENRE=Classical TTITLE0=Mille regretz de vous abandoner 
(21 pozostałych wpisów)
TTITLE22=L'arche de no EXTD=Copyright (c) 1981 MCA Records Inc.\nManufactured f 
EXTD=or MCA Records Inc. 
EXTT0=Des Prez\nYez 
(21 pozostałych wpisów) 
EXTT22=Schmitt: A contre-voix \n(excerpt) 
PLAYORDER=
```
#### Format *FreeDB*

- Pierwsza linia zawiera identyfikator pliku zgodnego z formatem *FreeDB*. Linia:
	- # Track frame offsets:
- rozpoczyna listę zawierającą wielkość przesunięcia (w ramkach) dla kolejnych utworów na płycie CD. Pole:
	- # Disc length: 2952 seconds
- informuje o całkowitym czasie trwania płyty CD wyrażonym w sekundach. Kolejne pole:
	- # Revision: 1

pozwala na zarządzanie kolejnymi wersjami tego samego pliku.

#### Format *FreeDB*

- Aplikacja do tworzenia plików zgodnych z formatem FreeDB, powinna zwiększać o 1 pole *Revision*, za każdym razem, gdy zawartość pliku zostanie uaktualniona.
- Ostatnie pole w komentarzu, Submitted via: zawiera nazwę aplikacji klienta za pomocą, której został utworzony dany plik zgodny z *FreeDB*.
- Następną część pliku stanowi blok zawierający kolejne <sup>s</sup>łowa kluczowe. Wszystkie wymienione poniżej słowa kluczowe powinny znaleźć się w pliku w takim porządku, w jakim są przedstawione.

# Lista słów kluczowych wykorzystywanych w plikach *FreeDB*

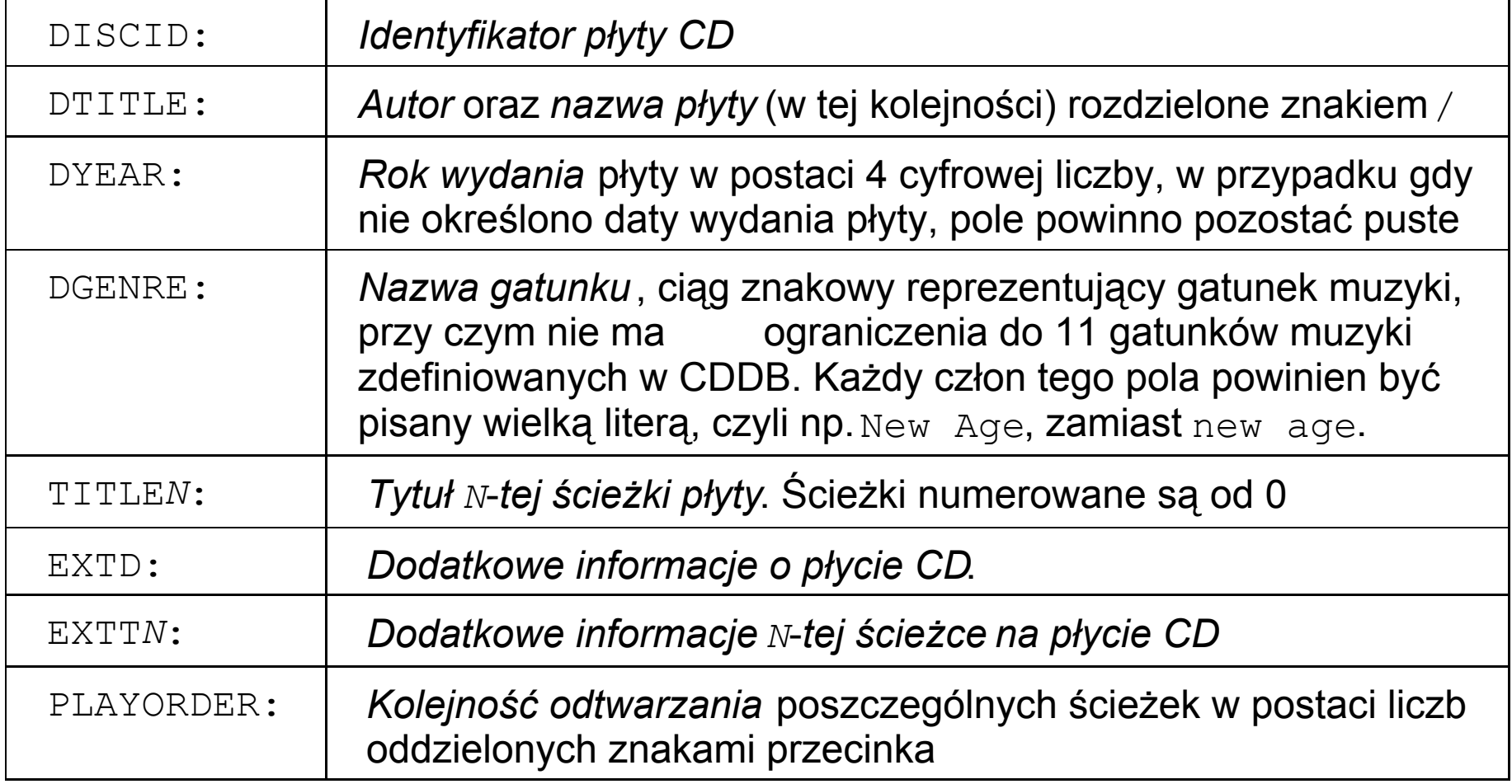